### **Kata Pengantar**

Pentingnya peran teknologi informasi dalam kehidupan masyarakat terkait dengan berbagai sektor, mendorong perlunya peningkatan kemandirian, daya saing, kreativitas serta inovasi bangsa sebagai kunci utama keberhasilan pembangunan bangsa. Untuk itu pencanangan Program Indonesia, Go Open Source (IGOS) sebagai upaya pengembangan dan pemanfaatan *Open Source Software* (OSS) di Indonesia merupakan salah satu langkah strategis dalam mempercepat penguasaan teknologi informasi di Indonesia.

Keyakinan untuk memilih OSS ini memerlukan langkah yang konkret untuk lebih mendorong penggunaan dan pemanfaatan perangkat lunak berbasis *open source*. Untuk itu sejalan dengan Program IGOS, Kementerian Negara Riset dan Teknologi menginisiasi dan mengembangkan Perangkat Lunak Desktop IGOS Nusantara 2006. Diharapkan dengan IGOS Nusantara 2006 sebagai aplikasi perangkat lunak yang bebas (tanpa dipungut bayaran), masyarakat pengguna komputer desktop dapat memanfaatkannya sebagai pilihan dalam penggunaan perangkat lunak legal.

Perangkat lunak Desktop IGOS Nusantara 2006 ini perlu terus dikembangkan untuk melengkapi dan menyempurnakan aplikasi-aplikasi sesuai yang dibutuhkan oleh masyarakat pengguna komputer. Untuk itu diperlukan kerjasama *stakeholder* lainnya dalam pengembangan lanjutan dan layanan *support*-nya, sehingga para pengguna akan lebih nyaman dalam penggunaannya.

Terimakasih disampaikan kepada Tim pengembang Pusat Penelitian Informatika – Lembaga Ilmu Pengetahuan Indonesia, komunitas pengembang linux, dan pihak lainnya yang telah terlibat dalam pengembangan Perangkat Lunak Desktop IGOS Nusantara 2006 ini.

Semoga perangkat lunak ini bermanfaat bagi masyarakat Indonesia.

Kusmayanto Kadiman Menteri Negara Riset dan Teknologi

**RISTEK – P2I LIPI i**

## **Daftar Isi**

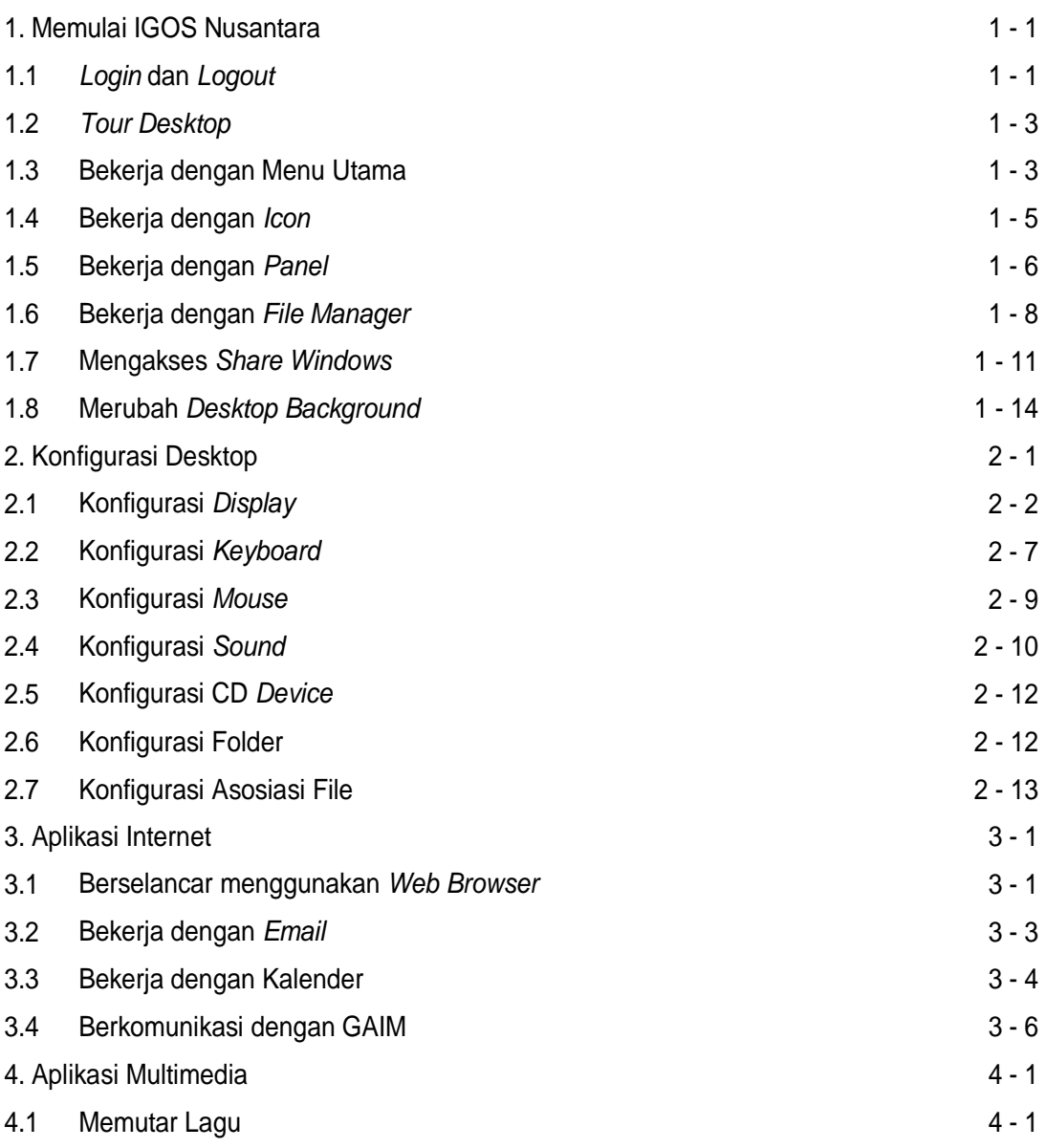

**RISTEK – P2I LIPI ii**

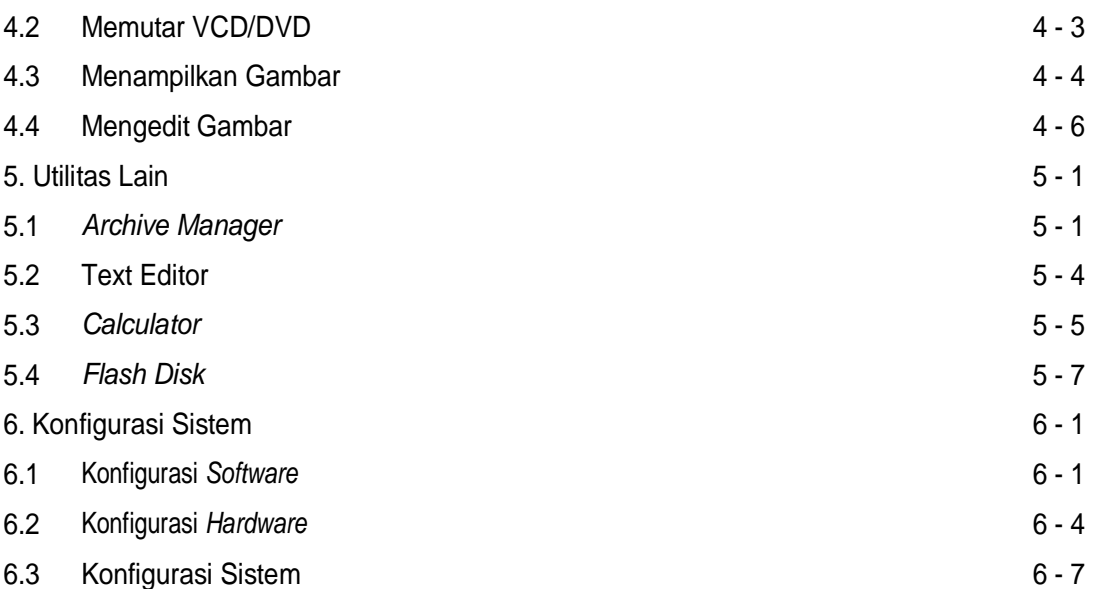

# *Supporting*

#### **Pengembang:**

Pusat Penelitian Informatika Lembaga Ilmu Pengetahuan Indonesia Jl. Cisitu (Kompleks LIPI) No. 21/154D Bandung 40135 Tel. 022 2504711, 250 4371; Fax. 022 2504712 Website :<http://informatika.lipi.go.id>

#### **Supporting:**

- 1. Pusat Penelitian Informatika Lembaga Ilmu Pengetahuan Indonesia Jl. Cisitu (Kompleks LIPI) No. 21/154D Bandung 40135 Tel. 022 2504711, 250 4371; Fax. 022 2504712 Website :<http://informatika.lipi.go.id>
- 2. IGOS Nusantara Website :<http://igos-nusantara.or.id> Website :<http://igos-nusantara.org>
- 3. Sekretariat IGOS Gedung II BPP Teknologi, Lt. 6 Tel. 021-316 9188; Fax. 021-310 1952 Jl. MH. Thamrin No. 8 Jakarta Website :<http://www.igos.web.id>
- 4. IGOS-Source Website :<http://www.igos-source.or.id>

**RISTEK – P2I LIPI iv**